#### Prática com Asterisk Redes Multimídia

Prof. Emerson Ribeiro de Mello

Instituto Federal de Santa Catarina – IFSC campus São José <mello@ifsc.edu.br>

1 de dezembro de 2011

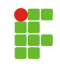

- Faz uso do relógio do sistema operacional para a tomada de decisões
	- 1 GotoIfTime(horarios,diasSem,diasMes,meses?rotulo)
	- horários Lista de uma ou mais faixas de horários. Exemplos: 08:00-18:00, 18:00-8:00, 08:00-10:00&12:00-13:00.
	- diasSem Lista com um ou mais dias da semana. Exemplos: mon-wen, tue&thu
	- diasMês Lista com um ou mais dias do mês. Exemplos: 1-10, 1&5&7
		- meses Lista com um ou mais meses. Exemplos: feb-jun, jul&sep&nov

```
2 [alunos]
3 exten=> 650,1,GotoIfTime(07:00-11:00,sun,*,*?dormindo,s,1)
4
5 [dormindo]
6 \text{ exten=} > s, 1, \text{Answer}7 exten=> s,n,Playback(tt-monkeys)
8 exten=> s,n, Hangup
```
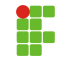

- Torna o plano de discagem mais compacto, evitando assim ter que criar extensões de forma explícita.
- $\bullet$  No plano de discagem os padrões sempre iniciam com o símbolo  $\_$ . Este símbolo pode ser seguido pelos seguintes caracteres:
	- X Qualquer dígito entre 0 e 9
	- · Z Qualquer dígito entre 1 e 9
	- · N Qualquer dígito entre 2 e 9
	- . um ou mais caracteres
	- ! zero ou mais caracteres
	- $[13-8] 1, 3, 4, 5, 6, 7$  ou 8
- Exemplo combinado com a variável de canal EXTEN

9 exten=> \_1XX,1,Dial(SIP/\${EXTEN:2},30)

- $\bullet$  Tornam mais fácil lidar com tarefas repetitivas em um plano de discagem
	- Podem ser comparadas com as funções da linguagem de programação C
	- Assim, dentro de uma macro define-se um conjunto de comandos e bastaria invocar somente o nome macro para realizar tais comandos.

```
10 [macro-correio]
11 exten=> s,1,Dial(SIP/111,20,t)
12 exten=> s,n,VoiceMail(111@alunos)
13 exten=> s,n, Hangup
14
15 [alunos]
16 exten=> 111,1, Macro(correio)
```
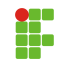

### Combinando Macros com Reconhecimento de Padrões

```
17 [macro-correio]
18 exten=> s,1,Dial(${ARG1},20,t)
19 exten=> s,n,VoiceMail(${MACRO_EXTEN}@${MACRO_CONTEXT})
20 exten=> s,n,Hangup
21
22 \sqrt{alunos}23 exten=> 111,1,Macro(correio,SIP/111)
24 exten=> 112,1,Macro(correio,SIP/112)
25 exten=> _2XX,1,Macro(correio,SIP/${EXTEN})
```
- \${MACRO\_CONTEXT} O contexto de onde a macro foi invocada
- \${MACRO\_EXTEN} A extensão de onde a macro foi invocada
- \${MACRO\_PRIORITY} A prioridade de onde a macro foi invocada
- $\bullet$  \${ARGn} O e-nésimo argumento passado para a macro. Para acessar os argumentos dentro da macro basta invocar: \${ARG1},  $$$ {ARG2}, ...,  $$$ {ARGn}

# Montando uma URA

- A URA (Unidade de Resposta Audível) permite ao usuário, através de menus de voz, a interação com o PABX
- No Asterisk a aplicações necessárias para compor uma URA são: Background, Goto e WaitExten

```
26 \mid \text{fail}27 ext{exten} 222, 1, Goto (ura, s, 1)
28 \boxed{\text{ural}}29 exten=> s,1,Answer
30 exten=> s,n,Background(menu-inicial)
31
32 exten=> 3,1, SayDigits(3)
33 exten=> 3.n.Goto(s,1)34
35 ext{er3} - 4, 1, SayDigits(4)36 ext{exten} > 4, n, Goto(s,1)
```
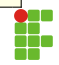

- A conexão de um Asterisk com outros pode ser feito através do protocolo SIP ou ainda através do protocolo IAX2 (Inter-Asterisk  $eX$ change – versão 2)
- $\bullet\,$  É sabido que o protocolo SIP gera uma sinalização *fora da faixa*, ou seja, sinalização e fluxo de voz utilizam portas diferentes, tornando a solução suscetível a problemas com o NAT.
	- O SIP é um protocolo padrão e ideal para integrar soluções de diferentes fabricantes, por exemplo, interconectar o Asterisk com algum outro provedor SIP.
- $\bullet$  O IAX2 faz uso de uma única porta UDP (4569) tanto para enviar a sinalização quanto para enviar os fluxos de voz

### Interconectando 2 PABX Asterisk

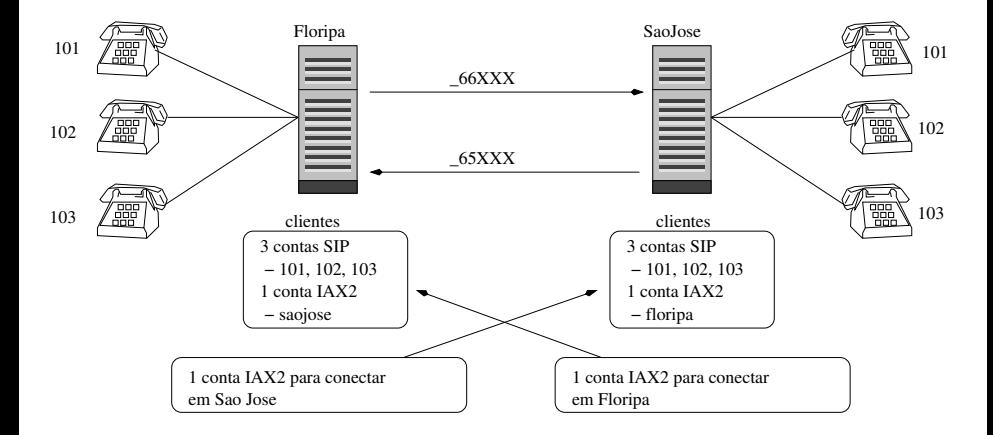

# Configuração do servidor FLORIPA

/etc/asterisk/iax.conf

```
37 ; conta para o Servidor SAOJOSE
38 [saojose]
39 type=friend
40 secret=1234
41 host=IP-de-SAOJOSE
42 context=alunos
```
/etc/asterisk/extensions.conf

```
43 [a]unos<sup>]</sup>
44 exten=> _1XX,1,Dial(SIP/${EXTEN},20)
45 exten=> _1XX, n, Hangup
46
47 exten=> _66XXX,1,Dial(IAX2/floripa:4567@IP-de-SAOJOSE/${EXTEN:2},20)
48 exten=> _66XXX, n, Hangup
```
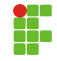

# Configuração do servidor SAOJOSE

/etc/asterisk/iax.conf

```
49 ; conta para o Servidor FLORIPA
50 [floripa]
51 type=friend
52 secret=4567
53 host=IP-de-FLORIPA
54 context=alunos
```
/etc/asterisk/extensions.conf

```
55 [alunos]
56 exten=> _1XX,1,Dial(SIP/${EXTEN},20)
57 exten=> _1XX, n, Hangup
58
59 exten=> _65XXX,1,Dial(IAX2/saojose:1234@IP-de-FLORIPA/${EXTEN:2},20)
60 exten=> _65XXX,n,Hangup
```
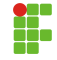